### Lecture 8

A series on variable types This episode starring Parameter Variables

### Declaring an Integer Variable

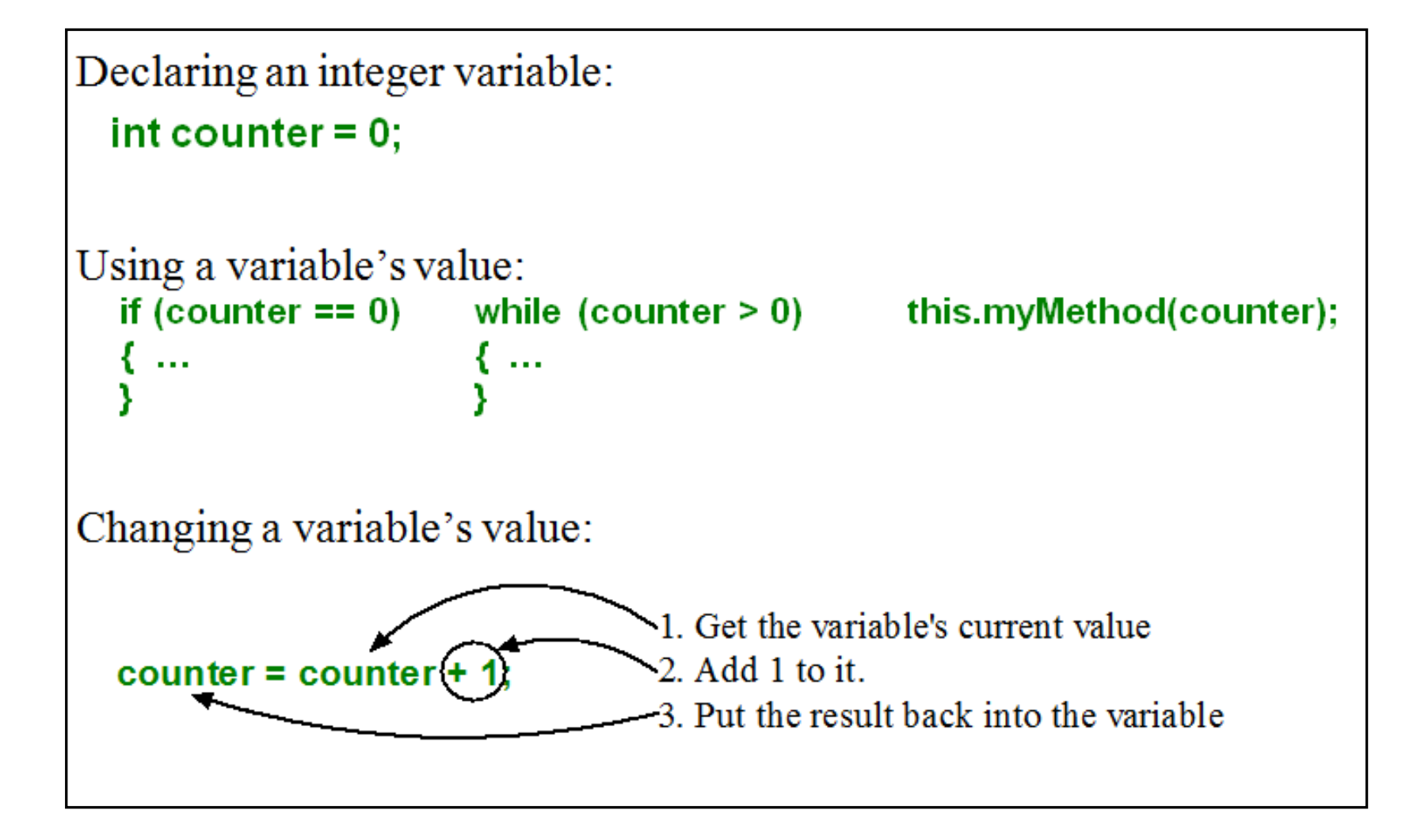

# Variable Types

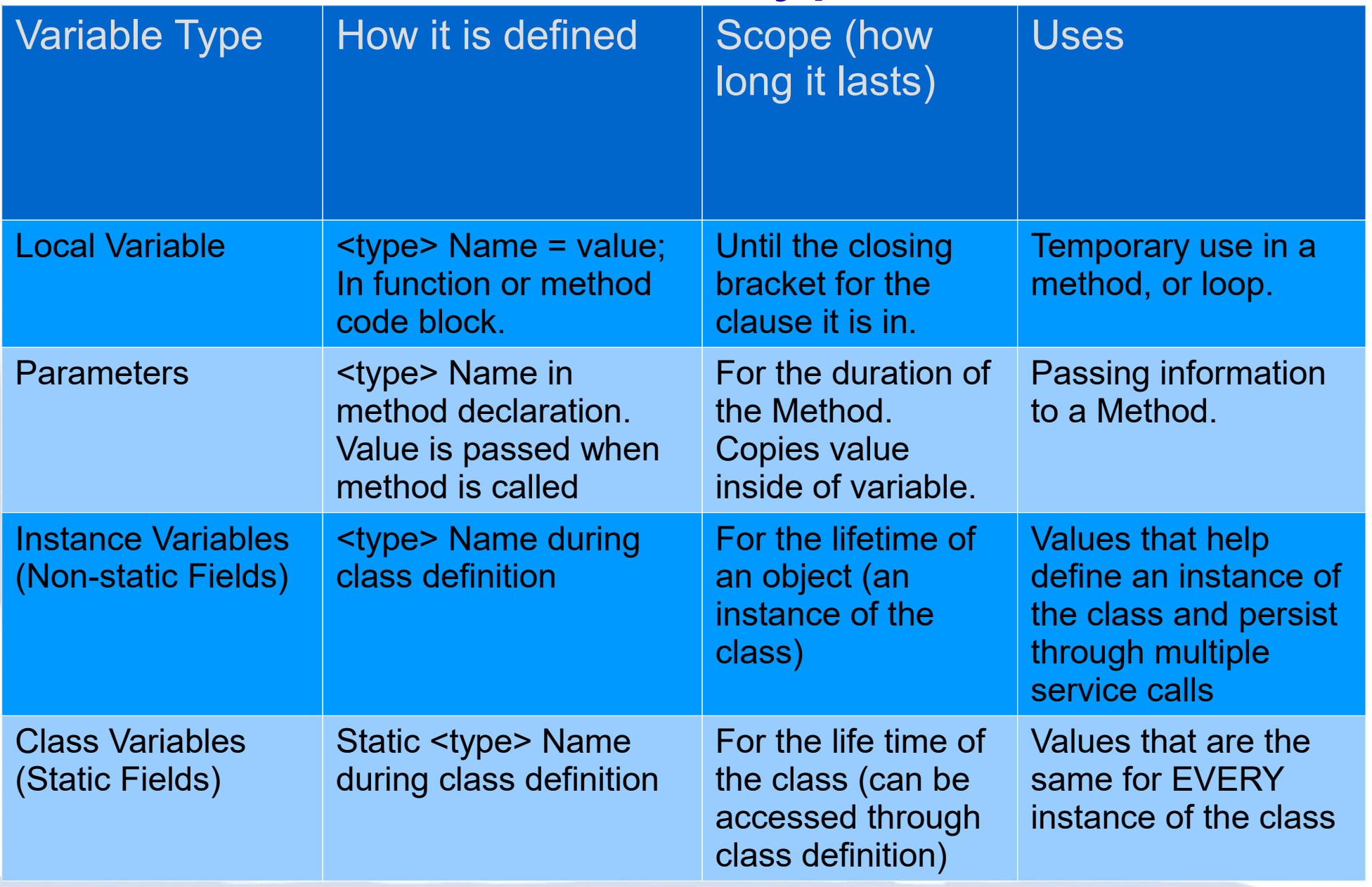

# More Flexible Code

#### **The Way We Originally Learned** ("Hard Coded")

```
public void move2() 
{ this.move(); 
    this.move(); 
}
                            }
```

```
public void move3() 
{ this.move(); 
    this.move(); 
    this.move();
```

```
public void move4() 
{ this.move(); 
    this.move(); 
    this.move(); 
    this.move(); 
}
```
#### **A More Flexible Way** ("Argument Coded")

```
public void howManyMoves(int numMoves) 
{ int counter = 0;
    while(counter < numMoves)
    { this.move(); 
       counter++;
    } // Note: This method has no error handling
}
                                                New Flexible Method
                             How it might be called in main 
karel.howManyMoves(2);
                                                  or \rightarrow karel.howManyMoves (3);
                                                  or \rightarrow karel.howManyMoves(4);
                                                        karel.howManyMoves(12);
```
## Why use parameters

**You'll notice that every new method (service) we've created does something: Each time we call upon one of those services, it'll always do the same thing**

```
public void turnAround() 
{ this.turnLeft(); 
   this.turnLeft(); 
} 
public void move3() 
{ this.move(); 
   this.move(); 
   this.move();
```

```
public void turnRight() 
{ this.turnAround(); 
   this.turnLeft(); 
}
```
**}** 

We could have asked for user input, but then the service would fill **TWO** roles

- **1. Doing** <something>
- **2. Interacting** with the user

We'd like each service to have a single, welldefined, and easy to summarize **role**

Thus, things like **moveMultiple** should move the robot through multiple intersections

Things like **main** should run the part of the program that relays instructions from the user to the robot(s)

# Using Parameters

**We need a way to pass information to a service.**

**We'd like to be able to say:**

```
 rob.moveMultiple(3);
or
   rob.moveMultiple(7);
or even
   Scanner keyboard = new Scanner(System.in);
   int howFar = keyboard.nextInt();
   rob.moveMultiple(howFar);
```
#### **The actual info being passed to the service is called an ARGUMENT**

The service must also be told to expect this information *AND make room* for it to be stored somewhere in memory, so instead of:

```
 public void moveMultiple()
```
we'll write

```
 public void moveMultiple(int numberOfIntersections)
```
Makes a COPY of the value that is passed. Now numberOfIntersections can be used like any other variable: Use the value, print it out, assign a new value, etc.

# Calling a Method with Parameters

Notice how the parameters that we declare are matched up against the "hard-coded" arguments that we give it:

```
import becker.robots.*;
public class MrRoboto extends Robot
{
   public MrRoboto(City theCity, int avenue, int street, Direction aDirection)
       { super(theCity, avenue, street, aDirection);
 }
     public void turnAround()
    { this.turnLeft();
       this.turnLeft();
 }
   public static void main(String[] args)
   \{ City bothell = new City();
       MrRoboto lisa = new MrRoboto(bothell, 3, 2, Direction.SOUTH);
       lisa.turnAround();
       lisa.move();
       lisa.turnAround();
 }
}
```
# Using a parameter for a while loop

**The following method moves a robot east to Avenue 18.**

```
public void moveToAvenue18() // <-- no parameter
{ while(this.getAvenue() < 18)
    { this.move();
 }
}
```
**This is very limited, and only useful to move the robot specifically to Avenue 18 since it was "hard-coded" to do so. With a parameter, however, it can be used to move the robot to any avenue east of its current location.**

```
public void moveToAvenue(int destAve) // with parameter
{ while(this.getAvenue() < destAve)
   { this.move();
 }
}
```
In main you'd call it this way: **this.moveToAvenue(destAve);**

## Parameters v. Temporary Variables

**In this section, we will show how parameter variables are closely related to temporary variables, explore using parameters with constructors, and discuss overloading.**

**Parameter Variables versus Temporary Variables**

**}**

```
public void moveTheBot()
{ int howFar = 2; // <-- temporary variable
    this.street = this.street + howFar;
}
```
In main you'd call it this way: **this.moveTheBot();**

```
public void moveTheBot(int howFar) // <-- parameter variable
{ this.street = this.street + howFar;
```
In main you'd call it this way: **this.moveTheBot(howFar);**

In main you'd call it this way: **this.moveTheBot(2);**

# Overloading Methods

In Java it is possible to define two or more methods within the **same class** that share the **same name**, as long as their parameter declarations are different. When this is the case, the methods are said to be **overloaded**, and the process is referred to as **method overloading**. Method overloading is one of the ways that Java implements **polymorphism**. *Polymorphism is the ability of an object to take on many forms, and uses the "is a" test determine* multiple inheritance *through from different classes, subclasses, etc.*

Method overloading is one of Java's most exciting and useful features. When an overloaded method is invoked, Java uses the **type** and/or **number of arguments** as its guide to determine which version of the overloaded method to actually call.

Thus, overloaded methods *must differ* in the **type** and/or **number of their parameters**.

While overloaded methods may have different return types, the return type alone is insufficient to distinguish two versions of a method. When Java encounters a call to an overloaded method, it simply executes the version of the method whose parameters match the arguments used in the call.

**Let's have a look-see - - -**

## Overloading Methods

```
public class MethodOverloading extends Object 
{
   public void test(int a) {
     System.out.println("a: " + a);
   }
   public void test(int a, int b) {
    System.out.println("a and b: " + a + ", " + b);
   }
   public double test(double a) {
     System.out.println("double a: " + a);
     return a*a;
   }
   public static void main(String args[]) 
 {
     MethodOverloading MethodOverloading = new MethodOverloading();
     double result;
    MethodOverloading.test(10);
     MethodOverloading.test(10, 20);
     result = MethodOverloading.test(5.5);
     System.out.println("Result : " + result);
 }
```
**}**